## Spezielle Berechtigungen für einen Ordner einrichten

04.05.2024 21:53:56

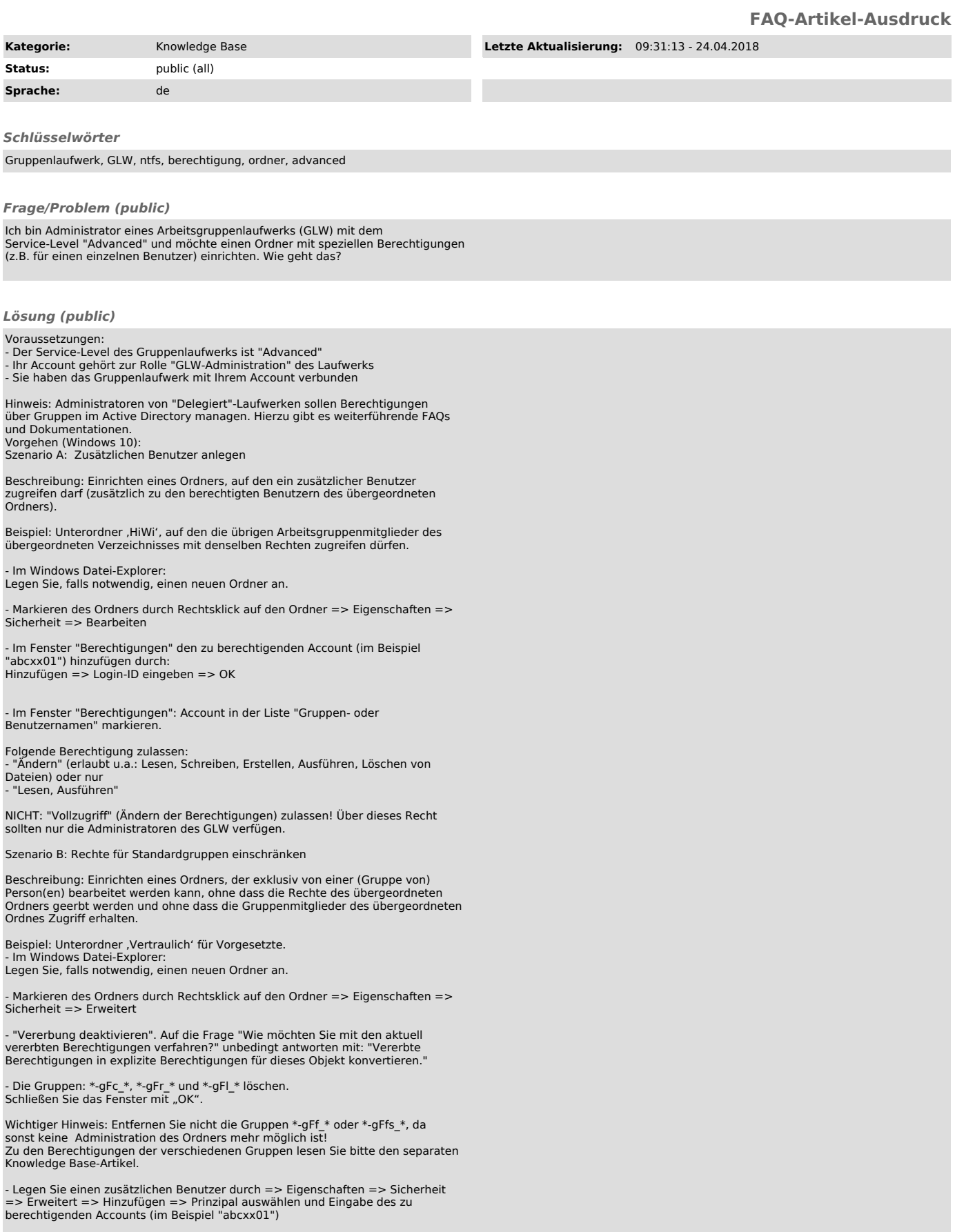

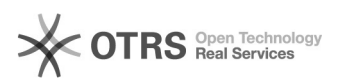

Das Ergebnis sollte dann in etwa so aussehen:

## *Weiterführende Links (public)*

- 
- 
- 
- [1]FAQ#: 990076 Welche Rollen gibt es für Gruppenlaufwerke?<br>- [2]FAQ#: 990078 Service-Level für Gruppenlaufwerke<br>- [3]FAQ#: 990080 Berechtigungen für GLW-Ordner anzeigen<br>- [4]FAQ#: 990082 Verbinden eines Gruppenl

[1] http://faq.zdv.uni-tuebingen.de/otrs/public.pl?Action=PublicFAQZoom;ItemID=76<br>[2] http://faq.zdv.uni-tuebingen.de/otrs/public.pl?Action=PublicFAQZoom;ItemID=78<br>[3] http://faq.zdv.uni-tuebingen.de/otrs/public.pl?Action=